## APPLICATION FOR CHILD ABUSE/NEGLECT AND ADULT CENTRAL REGISTRY SCREENS AND WYOMING CRIMINAL HISTORY RECORD PRESCREENS

Background checks on volunteers, prospective employees, or an employee who has or may have unsupervised access to minors or vulnerable adults may be screened. Note: According to W.S. 14-3-214, "the applicant shall use the information received only for screening prospective employees and volunteers."

Instructions: Complete page one and page two of this form with signatures and dates, ensuring the Authorization of Release of Information is signed and dated by the person being screened. Mail this application form to the Department of Family Services, Early Childhood Division, 2300 Capitol Ave, 3<sup>rd</sup> Floor, Cheyenne, WY 82002. AUTHORIZATION IS ONLY VALID FOR THIRTY (30) DAYS FROM THE DATE SIGNED. A ten dollar (\$10) fee is required for each individual screened. The requesting organization shall include a check or money order, payable to the State of Wyoming, in the amount of \$10 multiplied by the number of screens requested. If the organization pays with a check, it should use a check drawn on its account. Do not send cash. Submit a self-addressed envelope with the request. For accuracy purposes, please attach a typed list of the names, dates of birth and social security numbers, for all individuals being screened, with your request. Incomplete forms and requests not accompanied by a check or money order and self-addressed envelope will be returned unprocessed. Only applications with original signatures will be accepted. Copy of SS-26 Form will be returned to Applicant within ten (10) days of receipt

Note: Central Registry screens and Criminal History Record pre-screens are specific to the State of Wyoming.

Note to requesting Organization/Facility: For adult protection screens, you may also consider checking the Board of Nursing and Office of Health Licensing and Survey registries

## To be Completed by Organization/Facility (Print clearly)

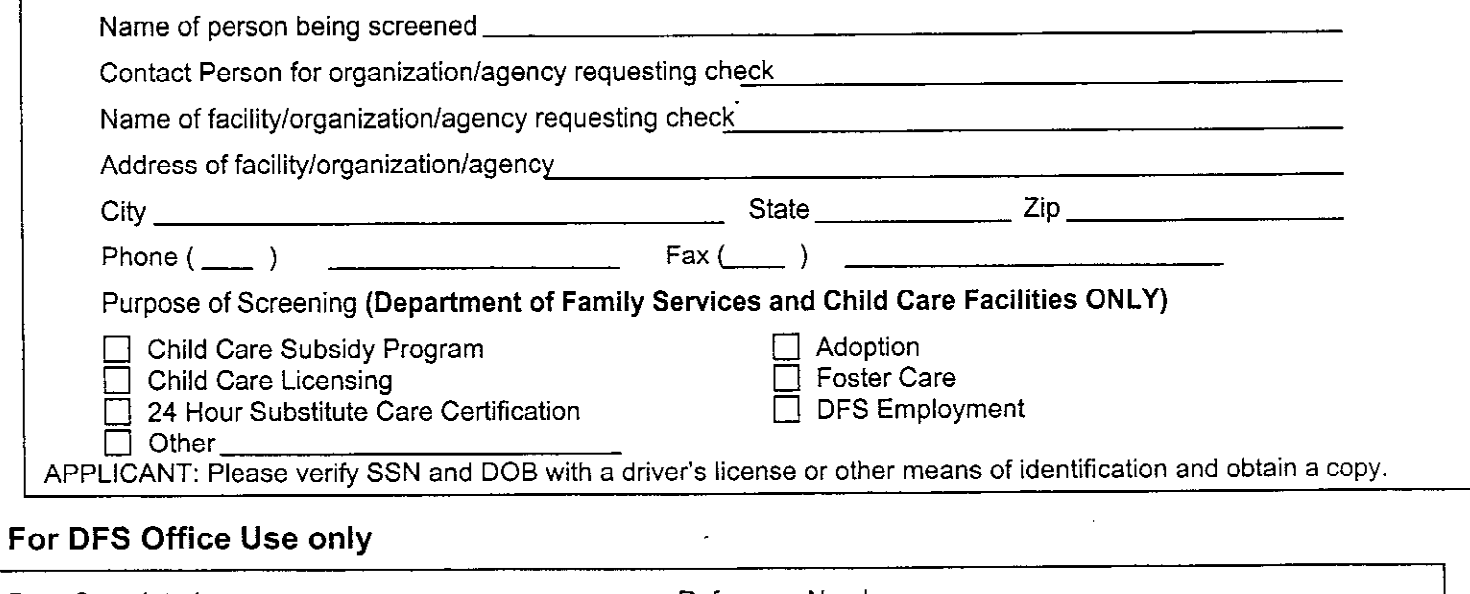

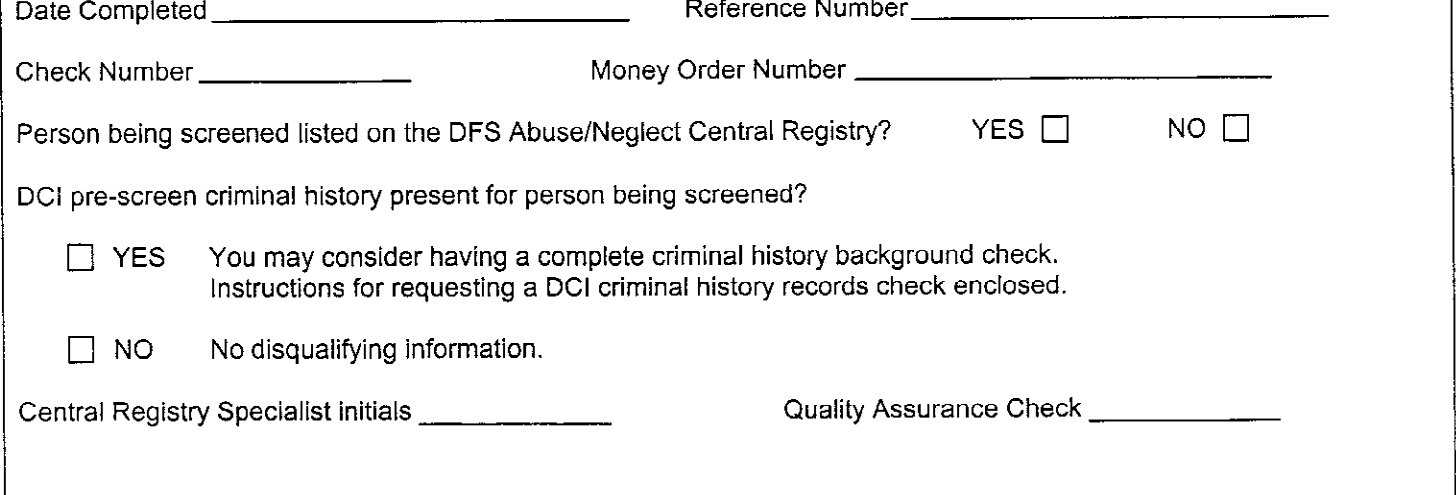

## **AUTHORIZATION OF RELEASE** OF CHILD OR VULNERABLE ADULT WYOMING CENTRAL REGISTRY AND CRIMINAL HISTORY PRESCREEN RECORD INFORMATION

## To Be Completed by Person Being Screened (Please type or print legibly)

I hereby authorize the Wyoming Department of Family Services to conduct a Wyoming Central Registry or Wyoming Criminal History Record prescreen to check for abuse, neglect and exploitation of children or vulnerable adults or crimes against person(s) or property. I agree to provide the following information and any other information needed to initiate the background check. I understand that any falsification of information or substantiated criminal or abuse activities may be the grounds for termination of employment.

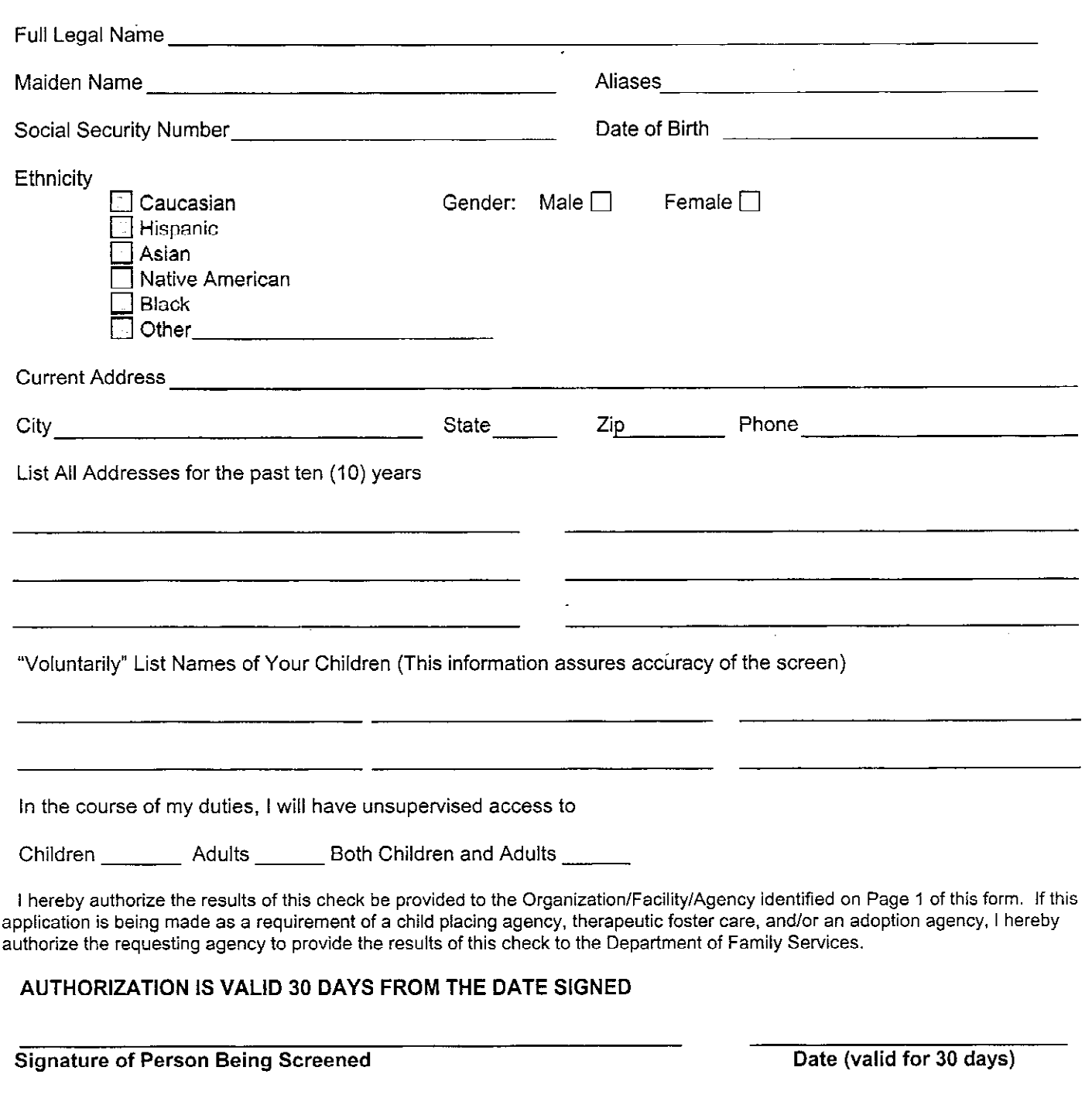